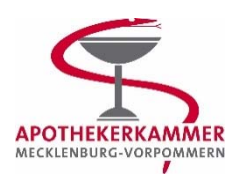

## **SOP0020**

## **Fortbildung, Betreuung der Veranstaltung**

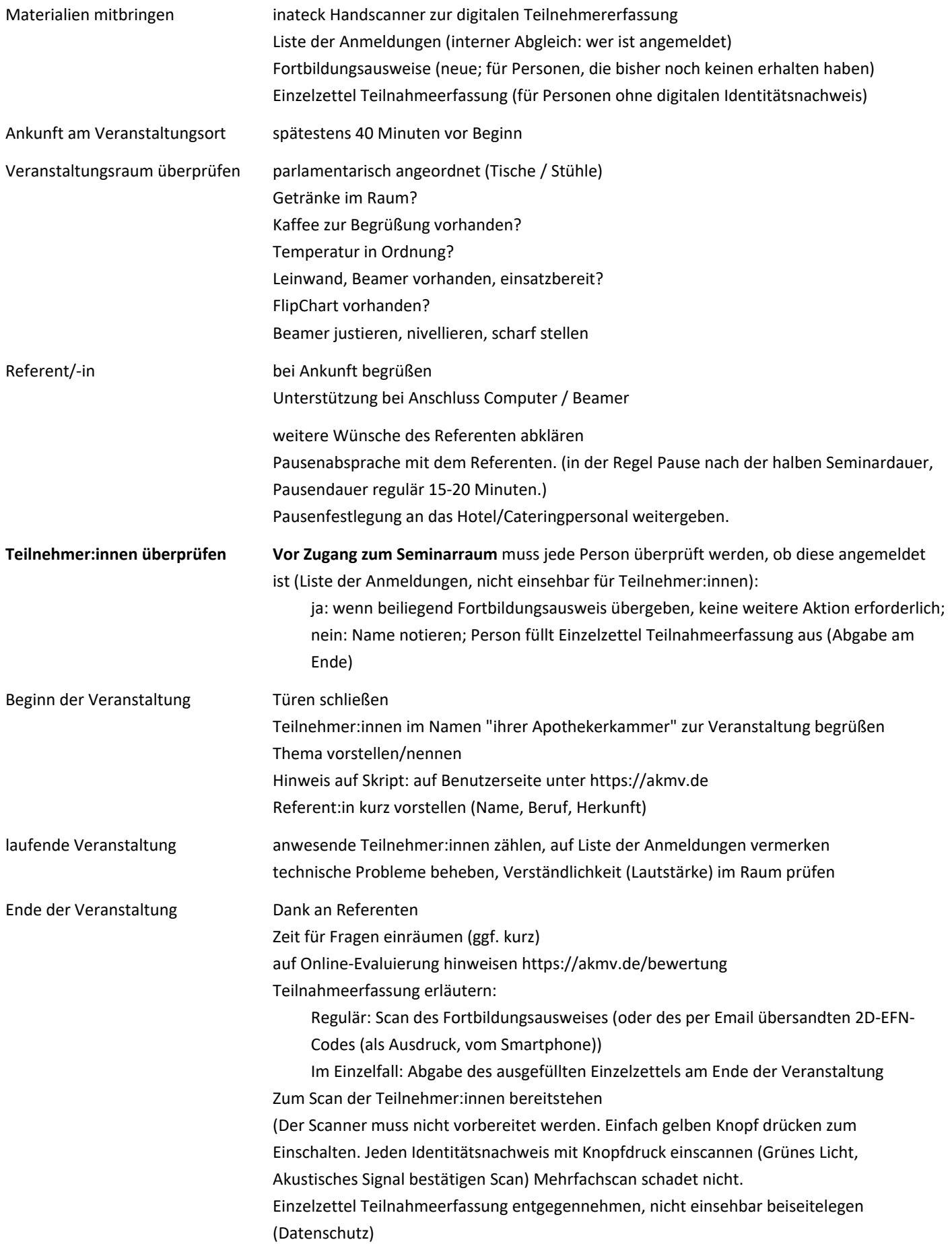

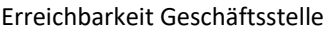

Handy Gillot (privat) 0176-22768171

Nachbereitung Einzelzettel Teilnahmeerfassung, Liste der Anmeldungen, Scanner, überzählige Fortbildungsausweise im Päckchen an die Geschäftsstelle zurücksenden (möglichst zeitnah)

ggf. Unterschrift der Getränkerechnung